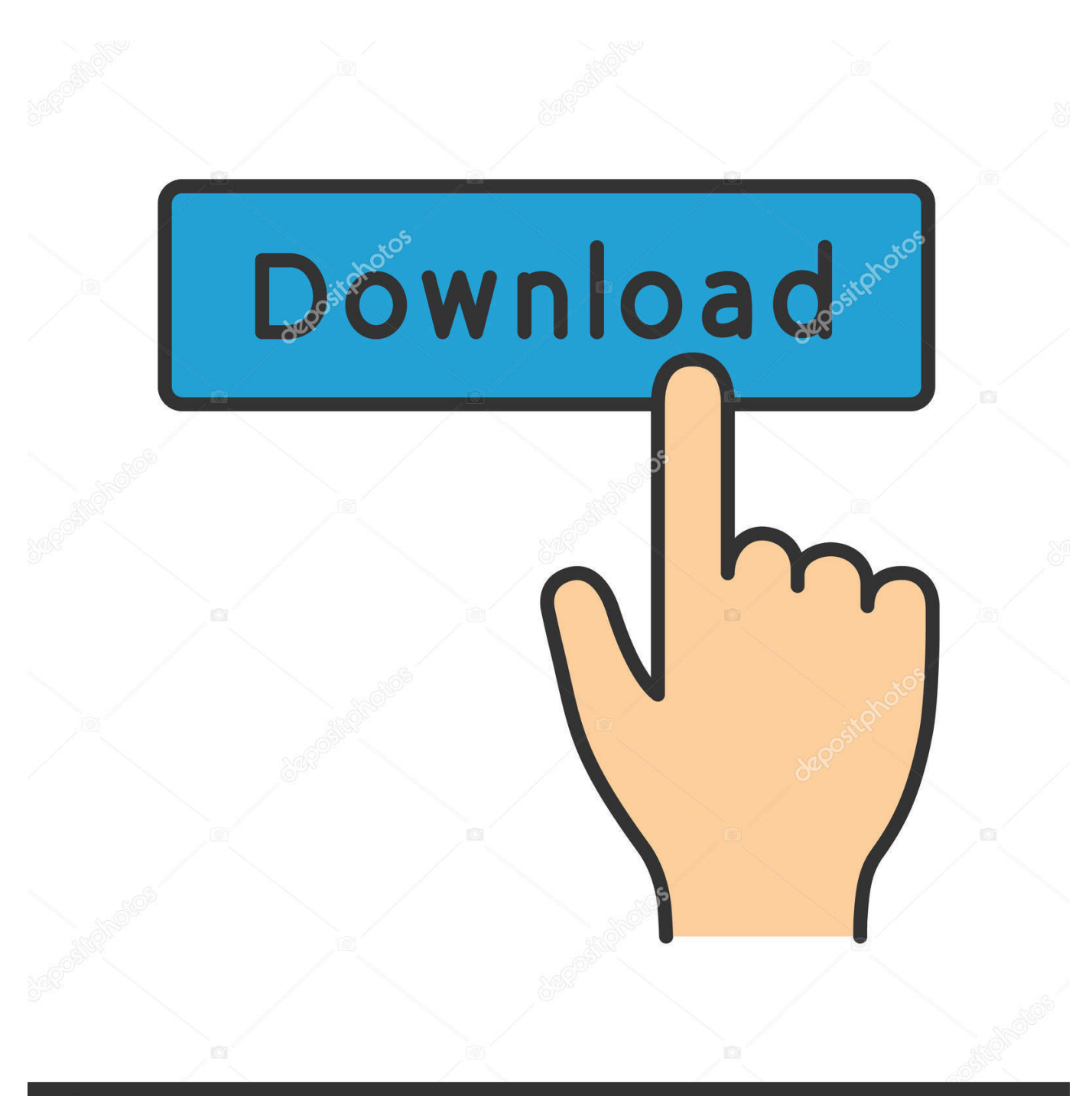

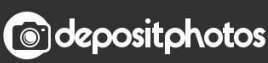

Image ID: 211427236 www.depositphotos.com

[Codigo-de-activacion-de-autocad-2013](http://picfs.com/17s5pv)

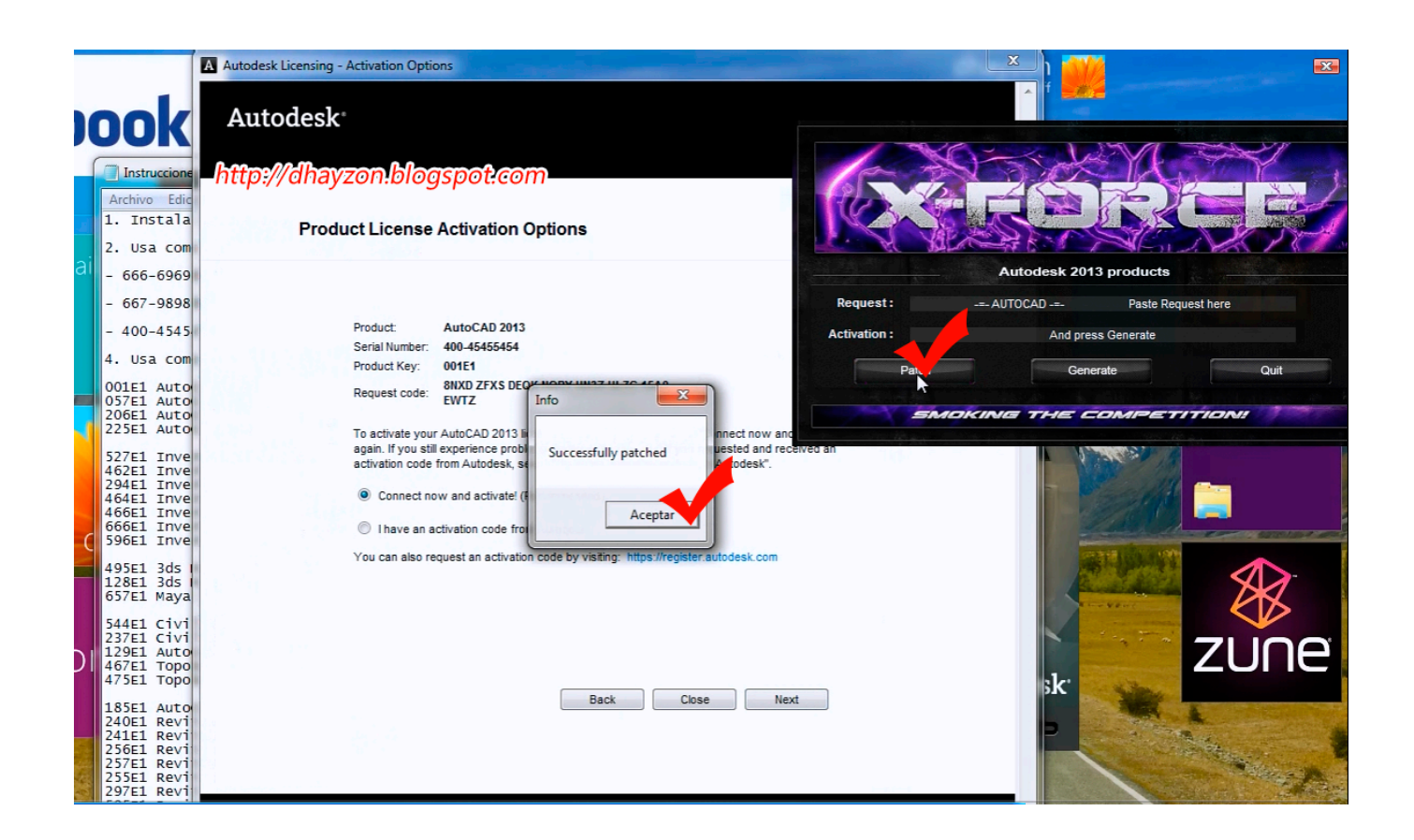

[Codigo-de-activacion-de-autocad-2013](http://picfs.com/17s5pv)

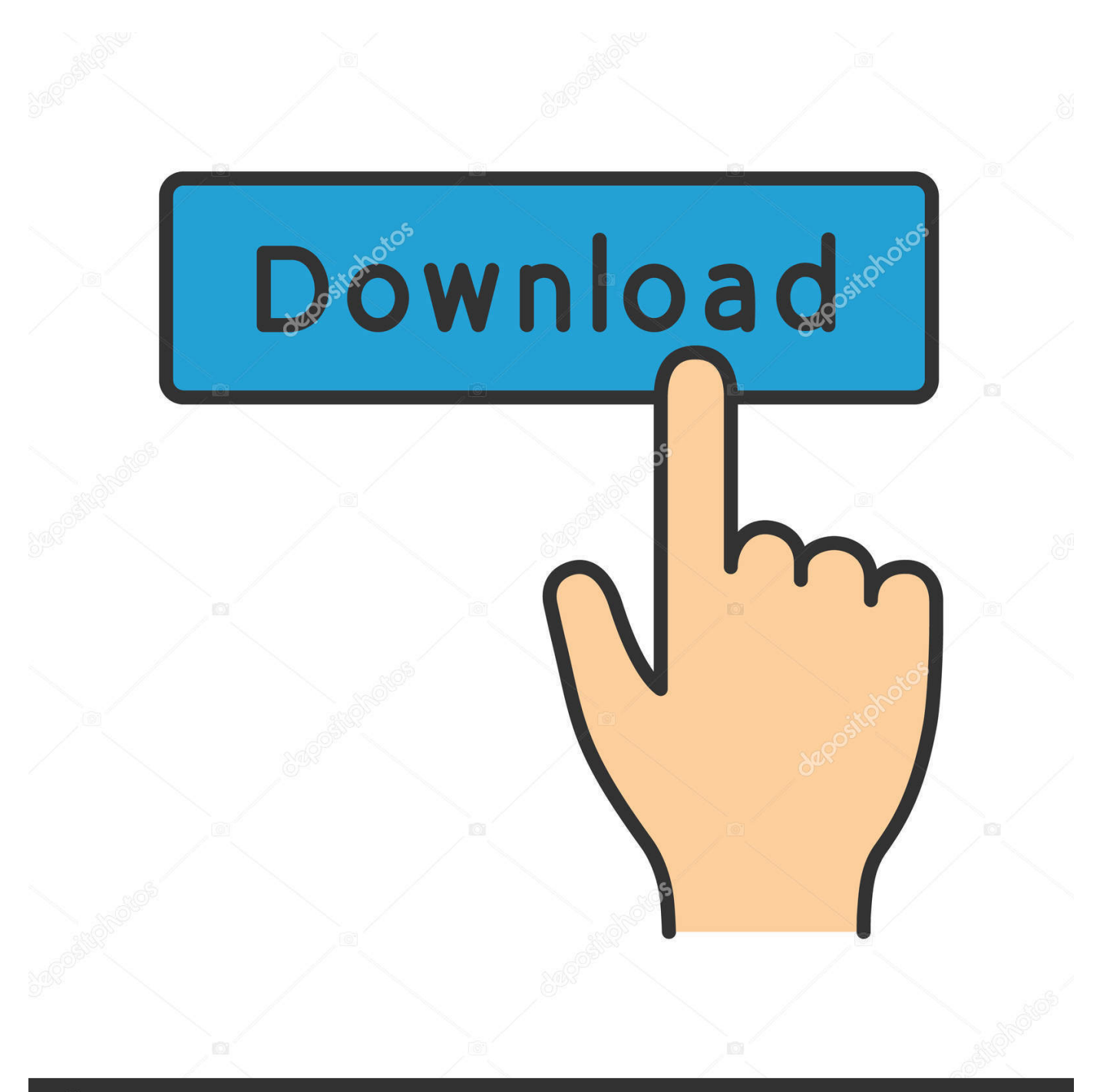

## **@depositphotos**

Image ID: 211427236 www.depositphotos.com

Diseñe y dé forma a todo lo que le rodea con las funciones potentes y flexibles del programa de diseño y documentación AutoCAD®, una de .... X-FORCE ACTIVAR AUTOCAD 2013 ó 2014 [32 & 64 BITS] - 1 link Taringa ... el cual nos generará un código de Activación, lo copiamos y lo pegamos en el .... Codigo De Activacion Para Autocad 2013 Gratis PdfCodigo De Activacion Para Autocad 2013 Gratis DownloadAdobe designer es4 2017 - full .... Comunidad de Descargas Full - Descargar Gratis Programas, Juegos, Peliculas.. Espero poder ayudar a toda aquella persona que necesite instalar este Programa y como validarlo para que de .... ACTIVAR AUTOCAD 2013 ó 2014 [32 & 64 BITS] [KEYGEN X-FORCE ... programa, en la parte que dice "Tengo un código de activación de Autodesk" y le dan .... AutoCAD 2013: Diseño técnico en 2D y 3D para profesionales. ... 3. copiar el codigo de activación en el 1 casillero y tiene q rellenarse .... TheArchitekten : AutoCAD 2013 Diseña y forma del mundo que le rodea con ... Ahora copia el código de activación de nuevo a la pantalla de .... CivilCAD 2013 para Autocad 2013 - 2014 64 bits Hola, pues aqui con ... Bit serial para civilcad 2013 and 64 Bit x64 . un codigo de activacion .... En este vídeo les presento como instalar AUTOCAD 2013 o superior, el procedimiento funciona el AUTOCAD .... Este es el codigo de solicitud:0ANE D5GA TLAQ XK9Q WWS0 TFK1 1XNK VWTZ Numero de serie:666-69696969 Clave del producto:001E1 .... Instrucciones de instalación Productos Autodesk 20131. Instala el producto Autodesk 2013.2. Usa como "Serial number" alguno de los siguientes codigos:- .... Instrucciones de instalacin Productos Autodesk 2013 1. Instala el producto Autodesk 2013. 2. Usa como "Serial number" alguno de los siguientes codigos: .... No es necesario activar las versiones más recientes de los productos de Autodesk, puesto que estas se activan en línea automáticamente. No obstante, puede .... Por ejemplo, la instalación de AutoCAD 2013 como un producto individual ... de producto incorrecta, se producirán errores de activación para ese producto.. C(r)ackeando e instalando Autocad 2013 ... Copia el código en las cajas de texto del código de activación de la ventana de Autocad (clic .... Finalmente copia el codigo generado del keygen en la pantalla de activacion del producto y haz clic en siguiente ahora te aparecera que el .... Product: AutoCAD 2008 Serial number: 653-12354321 Request code: UTLY XPN1 CQ4W 2PP3 9H62 AT29 CODIGO DE ACTIVACION ?. AutoCAD 2013 Crack o Keygen [Con configuración] [32 bits y 64 bits] ... Ahora elige Tengo un código de activación de AutoDesk; Una vez en .... 5 8 como veran aun no tienen el codigo de solicitud de autocad 2013. ... ya tenemos nuestro codigo de solicitud, palomeamos tengo un codigo de activacion. 3419e47f14